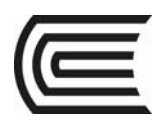

# **Sílabo de Dibujo para Diseño de Ingeniería I**

# **I. Datos generales**

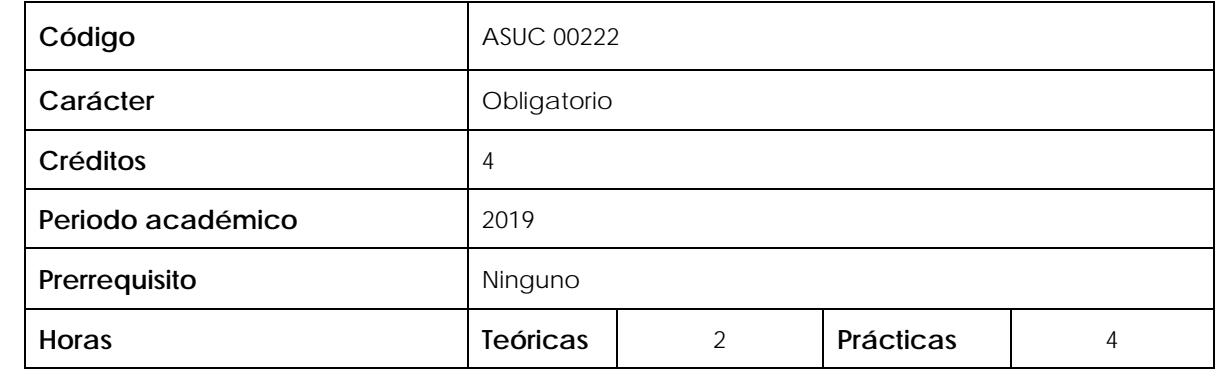

## **II. Sumilla de la asignatura**

La asignatura corresponde al área de estudios específicos, siendo de naturaleza teórica - práctica. Tiene como propósito desarrollar en el estudiante la capacidad de dibujar planos de un sistema, componente o proceso utilizando software especializado.

La asignatura contiene: Introducción a la comunicación gráfica en ingeniería. Bosquejado. Visualización. Creatividad y el proceso de diseño. Dimensionamiento. Asignación de tolerancias. Dibujo de trabajo.

# **III. Resultado de aprendizaje de la asignatura**

Al finalizar la asignatura, el estudiante será capaz de dibujar planos a detalle de dispositivos de ingeniería empleando con eficiencia las herramientas en 2D de un software CAD.

La presente asignatura contribuye al logro del Resultado del Estudiante:

(k) Capacidad para utilizar técnicas, habilidades y herramientas modernas de ingeniería necesarias para la práctica de su profesión.

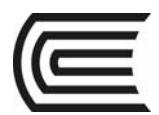

# **IV. Organización de aprendizajes**

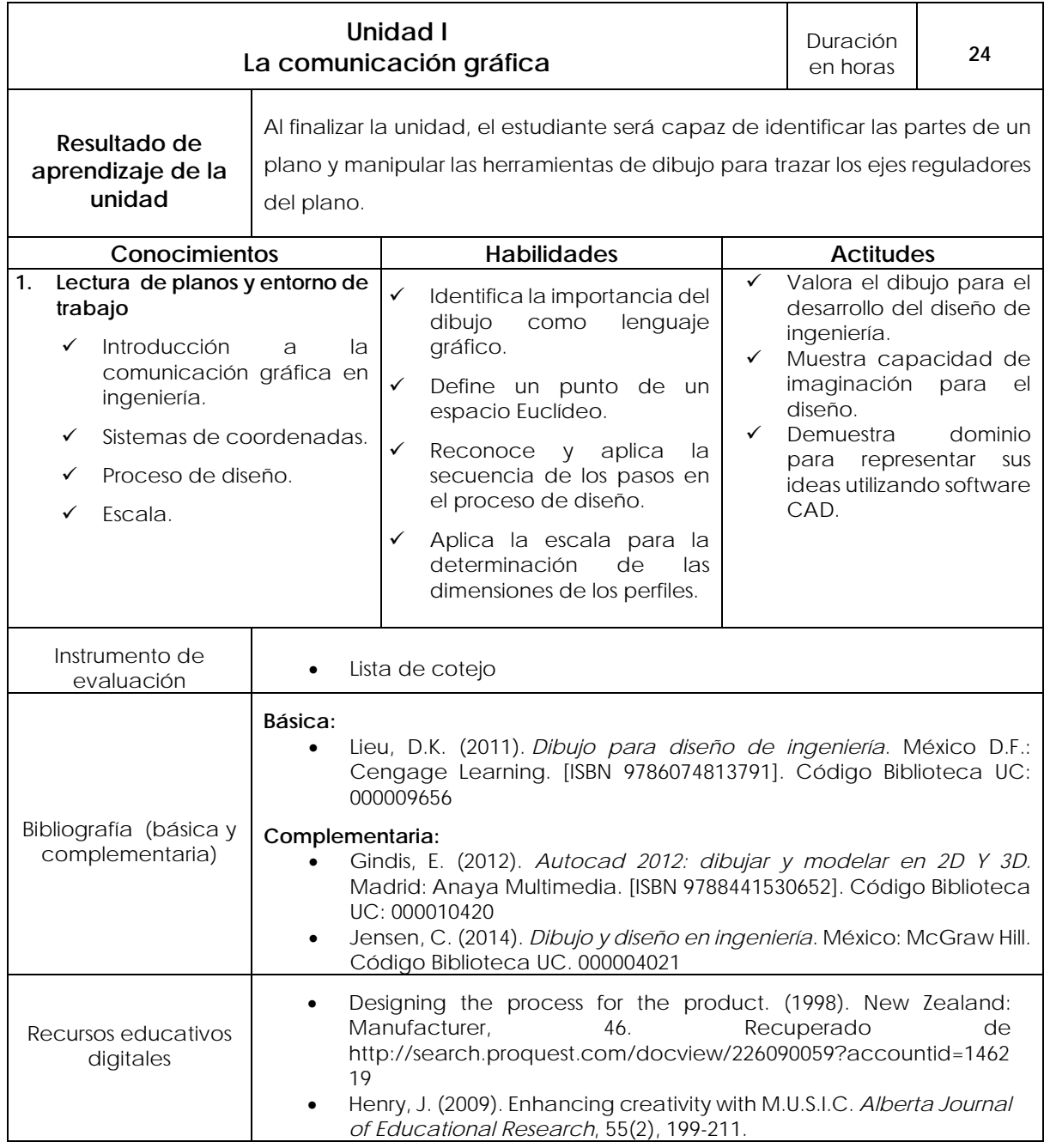

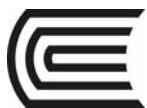

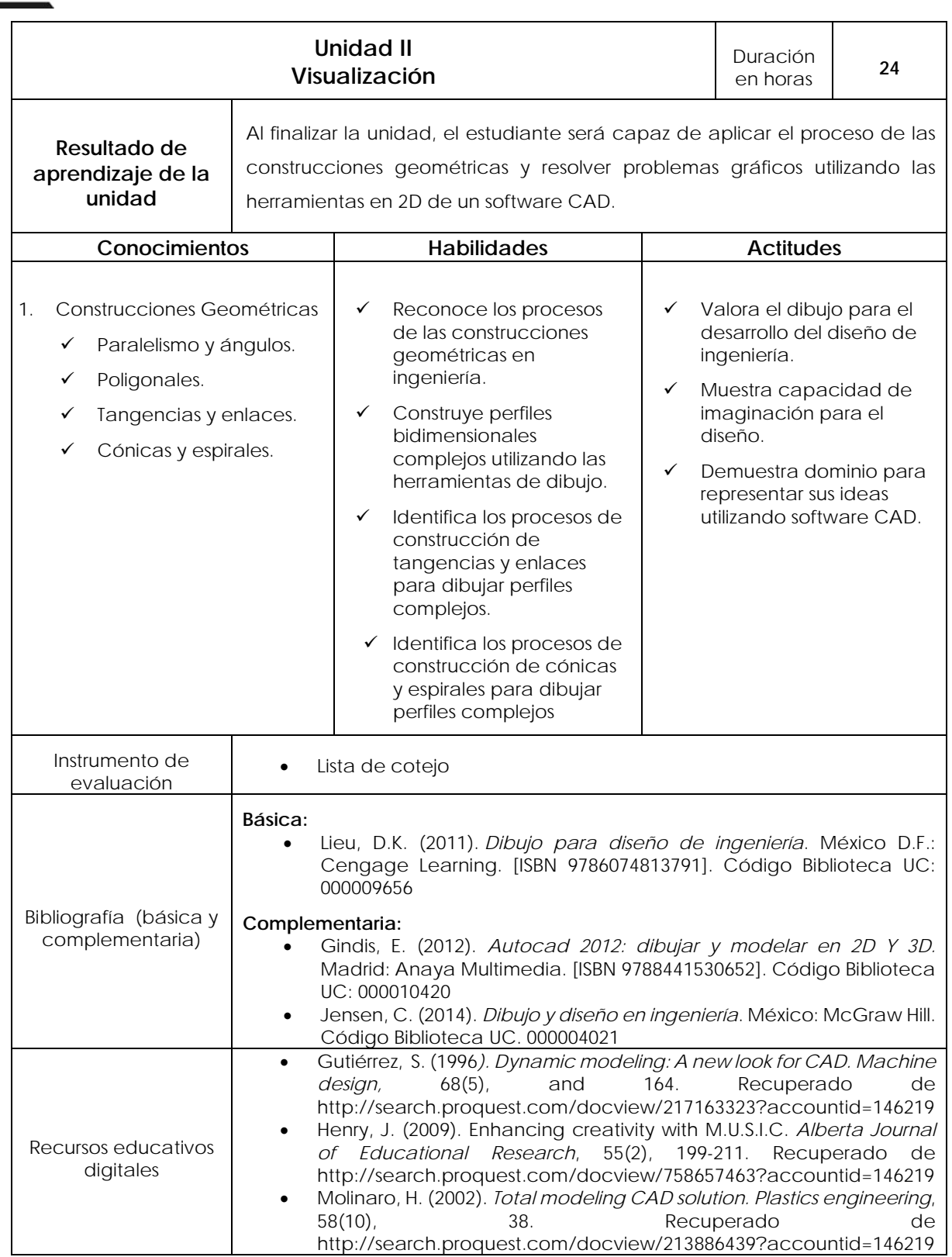

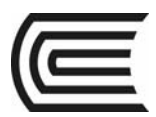

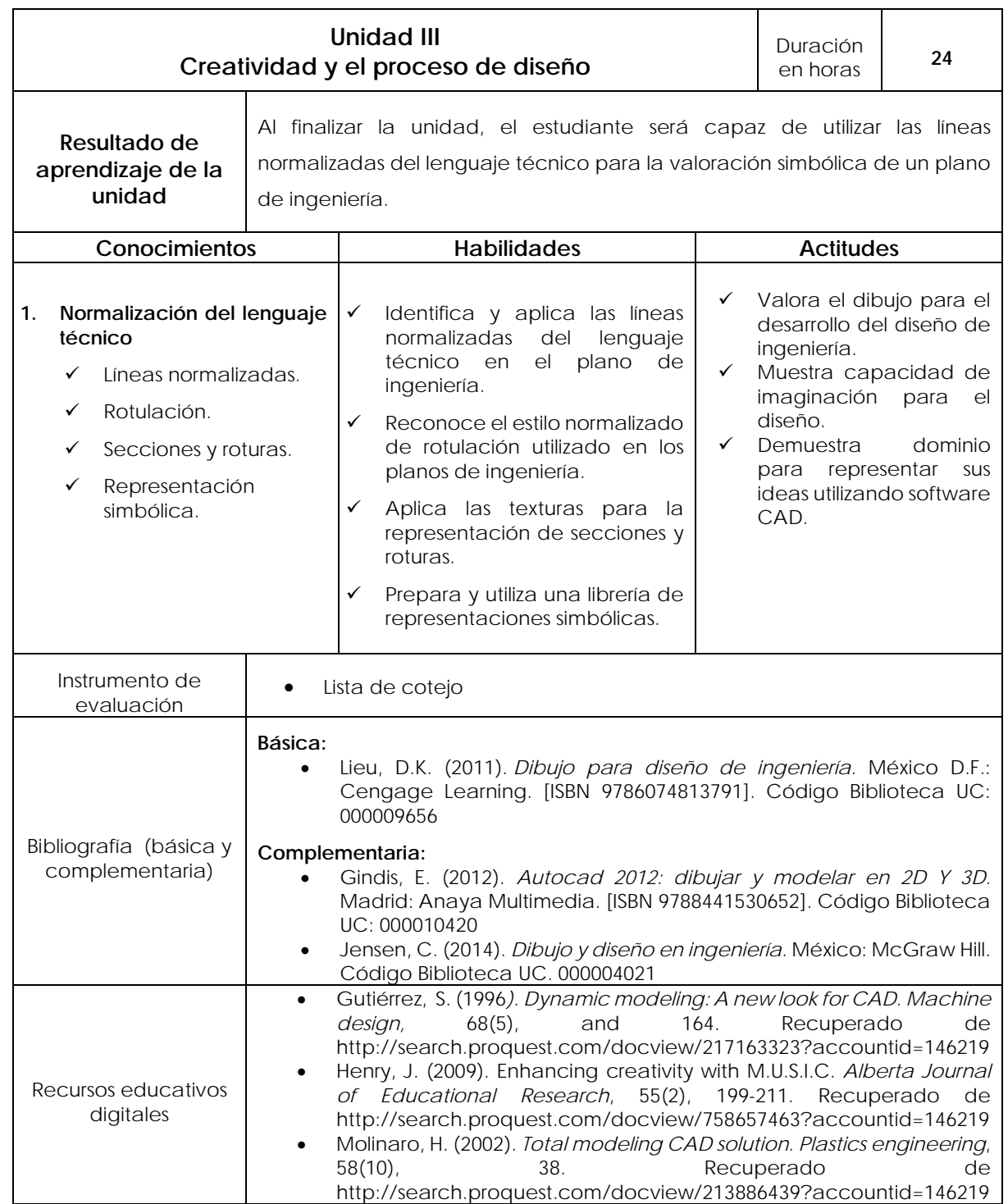

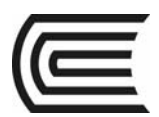

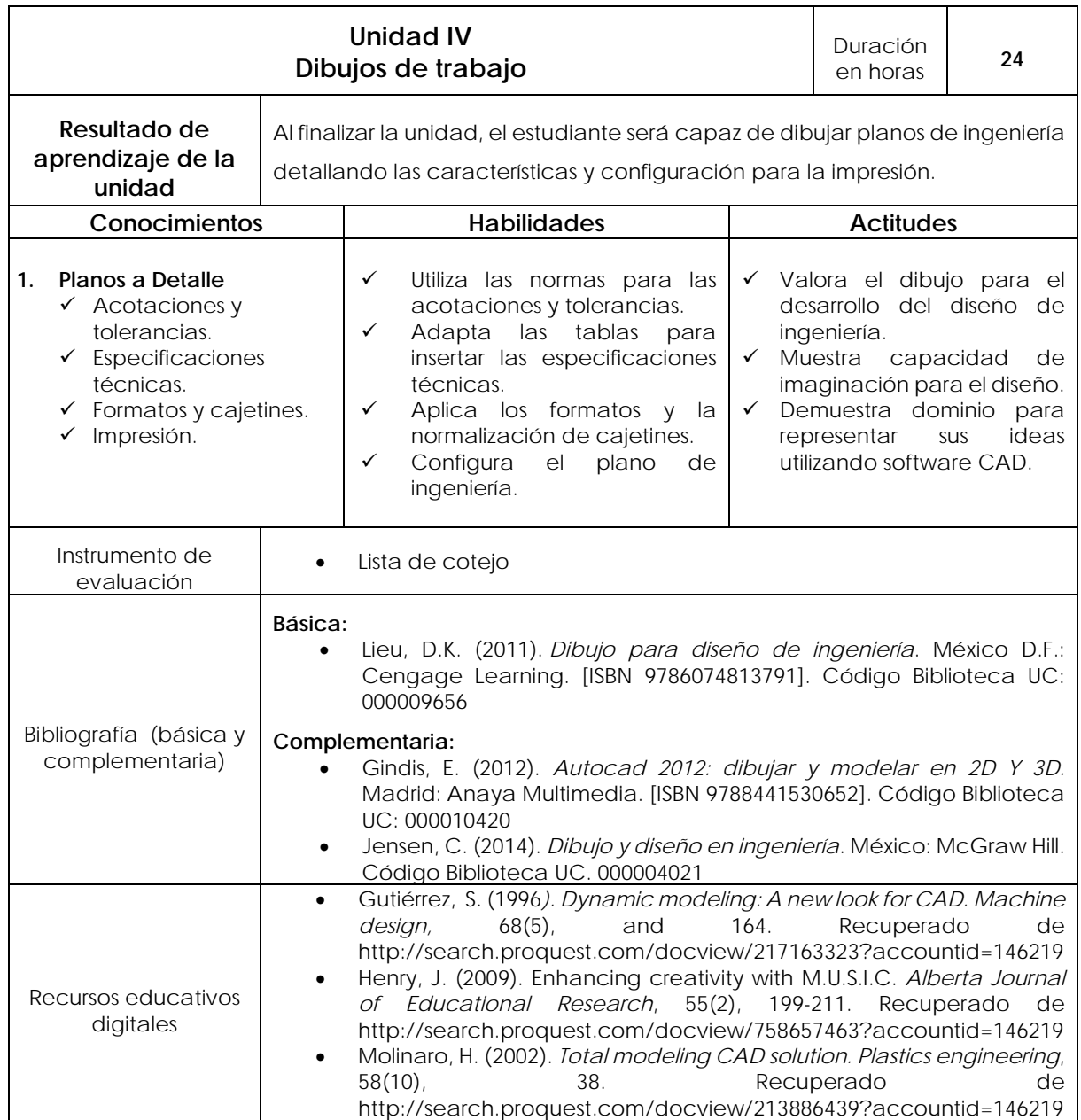

# **V. Metodología**

Los contenidos y actividades se desarrollarán siguiendo la metodología activa centrada en el proceso de aprendizaje del estudiante con el acompañamiento constante del docente, efectuando la evocación de saberes previos, el análisis, la reconstrucción y la evaluación de contenidos.

El docente utilizará la metodología de exposición dialogada en los talleres de dibujo para las horas teóricas y para las horas prácticas realizará demostraciones en los laboratorios de cómputo. El aula virtual se utilizará como recurso de apoyo al aprendizaje de los estudiantes.

#### **Modalidad semipresencial – A Distancia**

En el desarrollo de la asignatura se empleará los métodos: Escenarios basados en objetivos y aprendizaje colaborativo centrado en el aprendizaje del estudiante. Para ello se hará uso de diferentes recursos educativos como: lecturas, videos, presentaciones interactivas y autoevaluaciones, que le permitirán medir su avance en la asignatura.

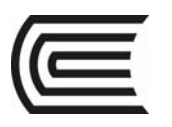

# **VI. Evaluación**

## **VI.1. Modalidad presencial**

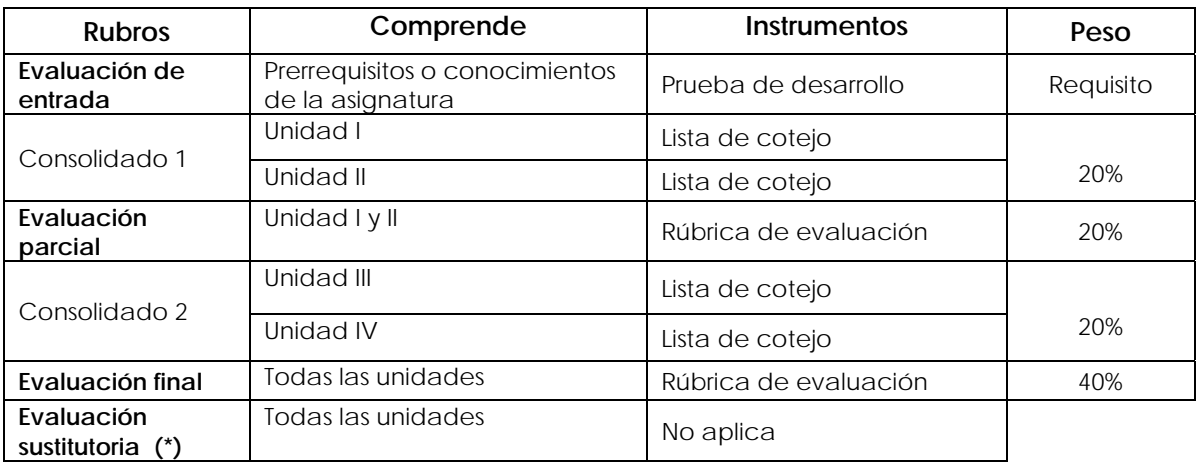

(\*) Reemplaza la nota más baja obtenida en los rubros anteriores

## **VI.2. Modalidad semipresencial**

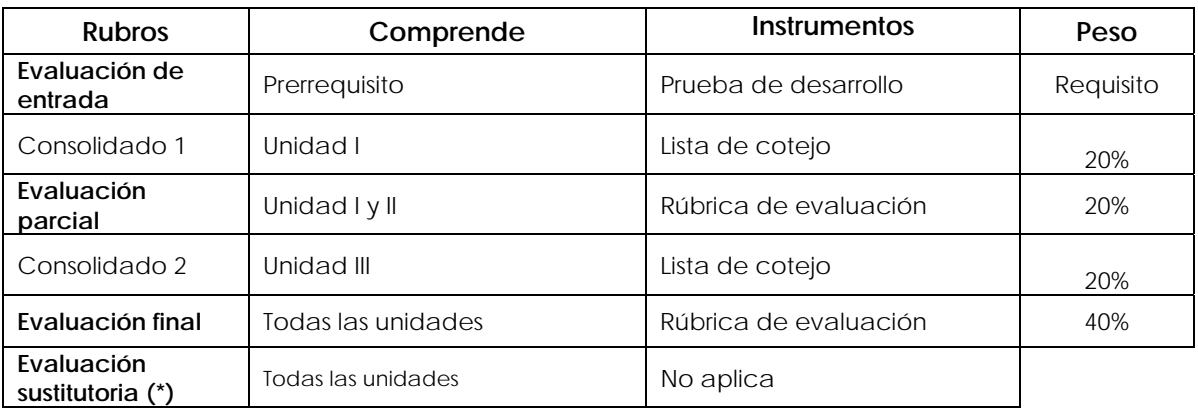

(\*) Reemplaza la nota más baja obtenida en los rubros anteriores

#### **Fórmula para obtener el promedio:**

**PF = C1 (20%) + EP (20%) + C2 (20%) + EF (40%)** 

2019.

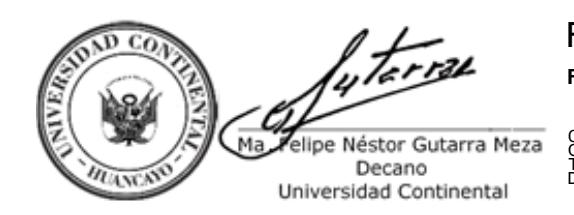

**ucontinental.**edu.pe Firmado por **FELIPE NESTOR GUTARRA MEZA** CN = FELIPE NESTOR GUTARRA MEZA O = UNIVERSIDAD CONTINENTAL T = DECANO Date: 02/09/2019 19:27